Рассмотрено на педагогическом совете протокол №1 от 30 августа 2023 года

Утверждаю И.о. директора МБОУ «Сафоновская основная общеобразовательная школа» ОД С.И Чувакова Приказ № 146 от 30 августа 2023 года

РАБОЧАЯ ПРОГРАММА внеурочной деятельности «Основы логики и алгоритмики» (общеинтеллектуальное направление) возраст обучающихся 7-10 лет срок реализации - 1 год

#### Разработчики:

учителя начальных классов С.Т. Бадалян С.А. Босенко Е.А. Рыбаконенко Н.П. Харламова

с.Сафоновка 2023 г.

Программа внеурочной деятельности «Основы логики и алгоритмики» для 1-4 классов, разработанная международной школой математики и программирования «Алгоритмика», соответствует требованиям Федерального государственного образовательного стандарта начального общего образования, а также требованиям к результатам освоения основной программы начального и среднего общего образования (личностным, метапредметным и предметным). При разработке данной программы учитывались особенности восприятия, познания, мышления, памяти детей в зависимости от их возраста, темпа развития и других индивидуальных различий. Программа ориентирована на учащихся 7-10лет. Направление - общеинтеллектуальное.

Направление - общеинтеллектуальное.

Разработчики программы: Босенко С.А., Бадалян С.Т., Рыбаконенко Е.А., Харламова  ${\rm H. \Pi.}$ 

Рабочая программа рассмотрена на заседании педагогического совета от 30 августа 2023 г., протокол № 1

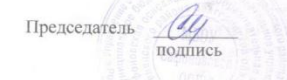

Чувакова С.И.  $\Phi$ . $M$ . $O$ 

### **ПОЯСНИТЕЛЬНАЯ ЗАПИСКА**

Рабочая программа начального общего образования по курсу внеурочной деятельности «Основы логики и алгоритмики» (далее -<br>курс) составлена на основе требований Федерального государственного образовательного стандарта начального общего образования (Приказ Министерства просвещения Российской Федерации от 31 05 2021 № 286 «Об утверждении Федерального государственного образовательного стандарта начального общего образования»), с учѐтом Примерной программы воспитания (одобрена решением федерального учебно-методического объединения по общему образованию (протокол от 23 июня 2022 г № 3/20)), Примерной основной образовательной программы начального общего образования (одобрена решением федерального учебно-методического объединения по общему образованию (протокол от 8 апреля 2015 г № 1/15)), Приказа Министерства просвещения РФ от 2 декабря 2019 г № 649 «Об утверждении Целевой модели цифровой образовательной среды».

### *Программа курса отражает:*

 перечень базовых навыков, необходимых для формирования компьютерной грамотности;

 сущность информатики как научной дисциплины, изучающей закономерности протекания и возможности автоматизации информационных процессов в различных системах;

 основные области применения информационных технологий;

 междисциплинарный характер информатики и информационной деятельности

Курс «Математика и информатика Основы логики и алгоритмики» как пропедевтический этап обучения информатике, логике и алгоритмике оказывает существенное влияние на формирование мировоззрения школьника, его жизненную позицию, закладывает основы понимания принципов функционирования и использования информационных технологий как необходимого инструмента практически любой деятельности На данном этапе начинается формирование навыков будущего, необходимых для жизни и работы в современном технологичном обществе Многие предметные знания и способы деятельности,

освоенные обучающимися при изучении данного курса, найдут применение как в рамках образовательного процесса при изучении других предметных областей, так и в иных жизненных ситуациях, станут значимыми для формирования качеств личности, т е они ориентированы на формирование метапредметных и личностных результатов обучения

Kypc внеурочной деятельности отражает содержание следующих четырёх основных тематических разделов:

цифровая грамотность; 1)

теоретические основы информатики;  $(2)$ 

алгоритмы и программирование;  $3)$ 

информационные технологии  $4)$ 

#### Цели изучения курса «Основы логики и алгоритмики»

Целями изучения курса «Основы логики и алгоритмики» являются:

развитие алгоритмического критического  $\mathbf{M}$ мышлений:

формирование необходимых для успешной жизни в мире универсальных учебных лействий меняющемся (универсальных компетентностей) на основе средств и методов информатики и информационных технологий, в том числе овладение умениями работать с различными видами информации, самостоятельно планировать и осуществлять индивидуальную и коллективную информационную деятельность, представлять  $\mathbf{M}$ оценивать её результаты;

формирование развитие компетенций И обучающихся в области использования информационнокоммуникационных технологий

#### Основные задачи курса «Основы логики и алгоритмики»:

формирование понимания принципов устройства и функционирования объектов цифрового окружения;

формирование умений знаний. И навыков грамотной постановки задач, возникающих практической  $\mathbf{B}$ деятельности, для их решения с помощью информационных технологий;

формирование умений И навыков формализованного описания поставленных задач;

5

 формирование базовых знаний основных алгоритмических структур и умения применять эти знания для построения алгоритмов решения задач по их математическим моделям;

 формирование умений и навыков составления простых программ по построенному алгоритму на языке программирования Scratch;

 формирование умения грамотно интерпретировать результаты решения практических задач с помощью информационных технологий, применять полученные результаты в практической деятельности

**Место курса «Основы логики и алгоритмики» в плане внеурочной деятельности**

Курс внеурочной деятельности «Основы логики и алгоритмики» позволяет реализовать межпредметные связи с учебными предметами «Технология» (раздел «Информационнокоммуникативные технологии»), «Математика» (раздел «Математическая информация»), «Окружающий мир» (раздел «Правила безопасной жизни»).

Программа курса предназначена для организации внеурочной деятельности, направленной на реализацию особых интеллектуальных и социокультурных потребностей обучающихся.

Программа курса составлена из расчѐта 130 учебных часов по 1 часу в неделю:

В 1 классе — 28 часов, во 2—4 классах — по 34 часа.

Срок реализации программы — 1 год.

Для каждого класса предусмотрено резервное учебное время, которое может быть использовано участниками образовательного процесса в целях формирования вариативной составляющей содержания конкретной рабочей программы В резервные часы входят некоторые часы на повторение, проектные занятия и занятия, посвящѐнные презентации продуктов проектной деятельности При этом обязательная часть курса, установленная примерной рабочей программой, и время, отводимое на еѐ изучение, должны быть сохранены полностью.

#### **Форма проведения занятий**

6

Курс внеурочной деятельности «Основы логики и алгоритмики» рассчитан на один академический час в неделю.

Обучение предусматривает групповую форму занятий в классе с учителем. Тематическое планирование каждого класса состоит из 6 модулей, в каждом из которых — от 3 до 6 занятий .

Занятия предусматривают индивидуальную и групповую работу школьников, а также предоставляют им возможность проявить и развить самостоятельность В курсе наиболее распространены следующие формы работы: обсуждения, дискуссии, решения кейсов, эксперименты, викторины, коммуникативные игры, дидактические игры, выполнение интерактивных заданий на образовательной платформе

### СОДЕРЖАНИЕ КУРСА «ОСНОВЫ ЛОГИКИ И АЛГОРИТМИКИ»

### 1 KJIACC

### 1. Цифровая грамотность

Техника безопасности при работе с компьютером Устройство компьютера Клавиатура и компьютерная мышь (описание и назначение) Понятие аппаратного обеспечения Знакомство с браузером Понятие программного компьютера обеспечения компьютера Файл как форма хранения информации

## 2. Теоретические основы информатики

Информация и способы получения информации Хранение, передача и обработка информации Понятие объекта Названия объектов Свойства объектов Сравнение объектов Понятие высказывания Истинные и ложные высказывания Понятие множества Множества объектов Названия групп объектов Общие свойства объектов

### 3. Алгоритмы и программирование

Последовательность лействий Понятие алгоритма Исполнитель Среда исполнителя Команды исполнителя Свойства массовость, результативность, дискретность, алгоритмов: Знакомство со средой формального исполнителя понятность «Художник»

#### 4. Информационные технологии

Понятие «графический редактор» Стандартный графический графического редактора Интерфейс редактор Запуск графического редактора Калькулятор Алгоритм вычисления простых примеров в одно действие Стандартный текстовый Интерфейс текстового редактора редактор Набор текста Исправление ошибок средствами текстового редактора

### 2 KJIACC

### 1. Цифровая грамотность

Устройства компьютера: микрофон, камера, клавиатура, мышь, монитор, принтер, наушники, колонки, жёсткий диск, процессор, системный блок Программное обеспечение Меню «Пуск», меню программ, кнопки управления окнами Файлы и папки

### 2. Теоретические основы информатики

Информатика и информация Понятие «информация» Восприятие информации Органы восприятия информации Виды информации по способу восприятия Носитель информации Хранение, передача и обработка как информационные процессы Способы организации информации: таблицы, схемы, столбчатые диаграммы Представление информации Виды информации по способу представления Введение в логику Объект. имя объектов. свойства объектов Высказывания Истинность простых высказываний Высказывания с отрицанием

### 3. Алгоритмы и программирование

Определение алгоритма Команда, программа, исполнитель Свойства алгоритма Линейные алгоритмы Работа в среде формального исполнителя Поиск оптимального пути

### 4. Информационные технологии

Стандартный текстовый редактор Набор текста Создание и сохранение текстового документа Клавиши редактирования текста Релактирование текста Стандартный графический редактор сохранение графического Созлание файла  $\mathbf{M}$ Основные инструменты стандартного графического редактора: заливка, фигуры, цвет, ластик, подпись, кисти

#### 3 КЛАСС

### 1. Цифровая грамотность

Аппаратное компьютера Устройства обеспечение компьютера: микрофон, камера, клавиатура, мышь, монитор, принтер. наушники, колонки, жёсткий диск, процессор, оперативная память, системный блок (описание и назначение) универсальное устройство Компьютер  $\overline{\phantom{a}}$ работы для  $\mathbf{c}$ информацией Программное обеспечение компьютера (примеры и Основные элементы рабочего окна программы назначение) Рабочий стол Ярлык программы Меню «Пуск», меню программ Файлы и папки (инструкции по работе с файлами и папками: закрыть, переименовать, создать, открыть, удалить) Поиск информации

### 2. Теоретические основы информатики

Понятие «информация» Виды информации по форме Способы организации информации представления И информационные процессы Хранение, передача, обработка (три

вида обработки информации) Носитель информации (виды носителей информации) Источник информации, приёмник информации Способы организации информации: таблицы, схемы, столбчатые диаграммы Представление информации Вилы информации по способу представления Объект, свойство объекта, отличающие группировка объектов. обшие  $\mathbf{M}$ свойства Нахождение лишнего объекта Высказывания Олинаковые по смыслу высказывания Логические конструкции «все», «ни один», «некоторые» Решение задач с помошью логических преобразований

### 3. Алгоритмы и программирование

программирования Алгоритмы  $\overline{M}$ языки Свойства результативность, алгоритмов: массовость, дискретность. понятность Понятие «Алгоритм» Способы записи алгоритмов Команда Программа Блок-схема Элементы блок-схемы: начало, конец, команда, стрелка Построение блок-схемы по тексту Циклические алгоритмы Блок-схема циклического алгоритма Элемент блок-схемы: цикл Построение блок-схемы циклического алгоритма по блок-схеме линейного алгоритма Работа в среде формального исполнителя

# 4. Информационные технологии

Текстовый процессор Создание и сохранение текстового документа Интерфейс текстового процессора Редактирование Инструменты редактирования: удалить, копировать, текста абзацы, исправить разделить вставить, на ошибки Форматирование Инструменты форматирования: шрифт, кегль, начертание, цвет Изображения в тексте: добавление, положение Стандартный графический редактор Создание и сохранение<br>графического файла Инструменты графического редактора: заливка, фигуры, цвет, ластик, подпись, кисти, фон, контур фигур, масштаб, палитра Работа с фрагментами картинок Копирование фрагмента изображения Добавление цвета палитру  $\overline{B}$ Масштабирование изображений

### 4 КЛАСС

### 1. Цифровая грамотность

Компьютер как универсальное устройство для передачи, хранения и обработки информации Аппаратное обеспечение компьютера: микрофон, камера, клавиатура, мышь, монитор.

принтер, наушники, колонки, жёсткий диск, оперативная память, процессор, системный блок, графический планшет, гарнитура, периферийные устройства сенсорный экран Основные и компьютера **Устройства** ввола. вывола  $\overline{M}$ ввола-вывола Программное обеспечение (основные и прикладные программы) Операционная система Кнопки управления окнами Рабочий стол Меню «Пуск», меню программ Файловая система компьютера

### 2. Теоретические основы информатики

Виды информации по форме Понятие «информация» представления Способы организации информации  $\overline{M}$ информационные процессы Хранение, передача, обработка (развёрнутое представление) Источник информации, приёмник информации Объекты и их свойства Объект, имя объектов, Логические утверждения свойства объектов Высказывания: простые, с отрицанием, с конструкциями «все», «ни один», «некоторые», сложные с конструкциями «и», «или»

### 3. Алгоритмы и программирование

Визуальная среда программирования Scratch Алгоритмы Интерфейс визуальной среды программирования Scratch Линейный алгоритм и программы Скрипты на Scratch Действия со спрайтами: смена костюма, команд «говорить», «показаться» «спрятаться», «ждать» Scratch: циклы, анимация, повороты (угол, градусы, градусная мера) и вращение, движение Алгоритм с ветвлением и его блок-схема Использование условий при составлении программ на Scratch

### 4. Информационные технологии

Графический редактор Создание и сохранение графического файла Инструменты графического редактора: карандаш, заливка, фигуры (дополнительные параметры фигур), цвет, ластик, текст, кисти Добавление новых цветов в палитру, изменение масштаба изображения и размера рабочего полотна Копирование и вставка фрагмента изображения Коллаж Текстовый процессор Создание и сохранение текстового документа Редактирование текста средствами текстового процессора и с использованием «горячих» Инструменты редактирования: удалить, копировать, клавиш разделить на абзацы, исправить ошибки вставить. Форматирование Инструменты форматирования: шрифт, кегль, начертание, цвет Изображения в тексте: добавление, положение

Маркированные и нумерованные списки Знакомство с редактором Способы организации информации Добавление презентаций объектов на слайд: заголовок, текст, таблица, схема Оформление слайдов Действия со слайдами: создать, копировать, вставить, удалить, переместить Макет слайдов.

### **ПЛАНИРУЕМЫЕ РЕЗУЛЬТАТЫ ОСВОЕНИЯ КУРСА «ОСНОВЫ ЛОГИКИ И АЛГОРИТМИКИ»**

В результате изучения курса в школе у обучающихся будут сформированы следующие результаты

#### **ЛИЧНОСТНЫЕ РЕЗУЛЬТАТЫ**

Личностные результаты изучения курса характеризуют готовность обучающихся руководствоваться традиционными российскими социокультурными и духовно-нравственными ценностями, принятыми в обществе правилами и нормами поведения и должны отражать приобретение первоначального опыта деятельности обучающихся в части:

#### *Гражданско-патриотического воспитания:*

 первоначальные представления о человеке как члене общества, о правах и ответственности, уважении и достоинстве человека, о нравственно-этических нормах поведения и правилах межличностных отношений *Духовно-нравственного воспитания:*

 проявление культуры общения, уважительного отношения к людям, их взглядам, признанию их индивидуальности;

 принятие существующих в обществе нравственноэтических норм поведения и правил межличностных отношений, которые строятся на проявлении гуманизма, сопереживания,

уважения и доброжелательности

#### *Эстетического воспитания:*

 использование полученных знаний в продуктивной и преобразующей деятельности, в разных видах художественной деятельности

*Физического воспитания, формирования культуры здоровья и эмоционального благополучия:*

 соблюдение правил организации здорового и безопасного (для себя и других людей) образа жизни; выполнение правил безопасного поведения в окружающей среде (в том числе информационной);

 бережное отношение к физическому и психическому здоровью

*Трудового воспитания:*

 осознание ценности трудовой деятельности в жизни человека и общества, ответственное потребление и бережное отношение к результатам труда, навыки участия в различных видах трудовой деятельности, интерес к различным профессиям

#### *Экологического воспитания:*

проявление бережного отношения к природе;

неприятие действий, приносящих вред природе

#### *Ценности научного познания:*

 формирование первоначальных представлений о научной картине мира;

 осознание ценности познания, проявление познавательного интереса, активности, инициативности, любознательности и самостоятельности в обогащении своих знаний, в том числе с использованием различных информационных средств

#### **МЕТАПРЕДМЕТНЫЕ РЕЗУЛЬТАТЫ**

### **Универсальные познавательные учебные действия:**

базовые логические действия:

— сравнивать объекты, устанавливать основания для сравнения, устанавливать аналогии;

— объединять части объекта (объекты) по определѐнному признаку;

— определять существенный признак для классификации, классифицировать предложенные объекты;

— находить закономерности и противоречия в рассматриваемых фактах, данных и наблюдениях на основе предложенного педагогическим работником алгоритма;

— выявлять недостаток информации для решения учебной (практической) задачи на основе предложенного алгоритма;

— устанавливать причинно-следственные связи в ситуациях, поддающихся непосредственному наблюдению или знакомых по опыту, делать выводы;

6 базовые исследовательские действия:

— определять разрыв между реальным и желательным состоянием объекта (ситуации) на основе предложенных педагогическим работником вопросов;

— с помощью педагогического работника формулировать цель, планировать изменения объекта, ситуации;

— сравнивать несколько вариантов решения задачи, выбирать наиболее подходящий (на основе предложенных критериев);

— проводить по предложенному плану опыт, несложное исследование по установлению особенностей объекта изучения и связей между объектами (часть — целое, причина — следствие);

— формулировать выводы и подкреплять их доказательствами на основе результатов проведѐнного наблюдения (опыта, измерения, классификации, сравнения, исследования);

— прогнозировать возможное развитие процессов, событий и их последствия в аналогичных или сходных ситуациях; 6 работа с информацией:

— выбирать источник получения информации;

— согласно заданному алгоритму находить в предложенном источнике информацию, представленную в явном виде;

— распознавать достоверную и недостоверную информацию самостоятельно или на основании предложенного педагогическим работником способа еѐ проверки;

— соблюдать с помощью взрослых (педагогических работников, родителей (законных представителей) несовершеннолетних обучающихся) правила информационной безопасности при поиске информации в сети Интернет;

— анализировать и создавать текстовую, видео-, графическую, звуковую информацию в соответствии с учебной задачей;

— самостоятельно создавать схемы, таблицы для представления информации

**Универсальные коммуникативные учебные действия:**

общение:

— воспринимать и формулировать суждения, выражать эмоции в соответствии с целями и условиями общения в знакомой среде;

— проявлять уважительное отношение к собеседнику, соблюдать правила ведения диалога и дискуссии;

— признавать возможность существования разных точек зрения;

— корректно и аргументированно высказывать своѐ мнение;

— строить речевое высказывание в соответствии с поставленной задачей;

— создавать устные и письменные тексты (описание, рассуждение, повествование);

— готовить небольшие публичные выступления;

— подбирать иллюстративный материал (рисунки, фото, плакаты) к тексту выступления; 6 совместная деятельность:

— формулировать краткосрочные и долгосрочные цели (индивидуальные с учѐтом участия в коллективных задачах) в стандартной (типовой) ситуации на основе предложенного формата планирования, распределения промежуточных шагов и сроков;

— оценивать свой вклад в общий результат

#### **Универсальные регулятивные учебные действия:**

самоорганизация:

— планировать действия по решению учебной задачи для получения результата;

— выстраивать последовательность выбранных действий;

самоконтроль:

— устанавливать причины успеха/неудач учебной деятельности;

— корректировать свои учебные действия для преодоления ошибок

#### **ПРЕДМЕТНЫЕ РЕЗУЛЬТАТЫ**

**1 класс**

**К концу обучения в 1 классе по курсу обучающийся научится:** 

1 Цифровая грамотность:

 соблюдать правила техники безопасности при работе с компьютером;

 иметь представление о компьютере как универсальном устройстве для передачи, хранения и обработки информации;

 использовать русскую раскладку клавиш на клавиатуре;

 иметь представление о клавиатуре и компьютерной мыши

 $\checkmark$  (описание и назначение);

знать основные устройства компьютера;

 осуществлять базовые операции при работе с браузером;

 иметь представление о программном обеспечении компьютера (понятие «программа»);

 иметь базовые представления о файле как форме хранения информации

2 Теоретические основы информатики:

знать понятие «информация»;

 иметь представление о способах получения информации;

 знать основные информационные процессы: хранение, передача и обработка;

использовать понятие «объект»;

различать свойства объектов;

сравнивать объекты;

использовать понятие «высказывание»;

распознавать истинные и ложные высказывания;

знать понятие «множество»;

 знать название групп объектов и общие свойства объектов

3 Алгоритмы и программирование:

 иметь представление об алгоритме как порядке действий;

знать понятие «исполнитель»;

 иметь представление о среде исполнителя и командах исполнителя;

 работать со средой формального исполнителя «Художник»

4 Информационные технологии:

 иметь представление о стандартном графическом редакторе;

уметь запускать графический редактор;

 иметь представление об интерфейсе графического редактора;

 осуществлять базовые операции в программе «Калькулятор» (алгоритм вычисления простых примеров в одно действие);

 иметь представление о стандартном текстовом редакторе;

знать интерфейс текстового редактора;

 уметь набирать текст и исправлять ошибки средствами текстового редактора

**2 класс**

**К концу обучения во 2 классе по курсу обучающийся научится:** 

1 Цифровая грамотность:

 различать аппаратное обеспечение компьютера: микрофон, камера, клавиатура, мышь, монитор, принтер, наушники, колонки, жѐсткий диск, процессор, системный блок;

 иметь представление о программном обеспечении компьютера: программное обеспечение, меню «Пуск», меню программ, кнопки управления окнами;

 иметь базовые представления о файловой системе компьютера (понятия «файл» и «папка»)

2 Теоретические основы информатики:

 правильно использовать понятия «информатика» и «информация»;

различать органы восприятия информации;

 различать виды информации по способу восприятия; использовать понятие «носитель информации»;

 уметь определять основные информационные процессы: хранение, передача и обработка;

 уметь работать с различными способами организации информации: таблицы, схемы, столбчатые диаграммы;

знать виды информации по способу представления;

уметь оперировать логическими понятиями;

оперировать понятием «объект»;

 **Финансии**; определять объект по свойствам;<br> **У** ПОЛЬМАНИЕ ИСТИЧНОСТЬ ПРОСТЫХ К

определять истинность простых высказываний;

строить простые высказывания с отрицанием

3 Алгоритмы и программирование:

 определять алгоритм, используя свойства алгоритма;

 использовать понятия «команда», «программа», «исполнитель»;

 составлять линейные алгоритмы и действовать по алгоритму;

 осуществлять работу в среде формального исполнителя

4 Информационные технологии:

 создавать текстовый документ различными способами;

 набирать, редактировать и сохранять текст средствами стандартного текстового редактора;

знать клавиши редактирования текста;

 создавать графический файл средствами стандартного графического редактора;

 уметь пользоваться основными инструментами стандартного графического редактора: заливка, фигуры, цвет, ластик, подпись, кисти

**3 класс**

**К концу обучения в 3 классе по курсу обучающийся научится:** 

1 Цифровая грамотность:

 различать и использовать обеспечение компьютера: микрофон, камера, клавиатура, мышь, монитор, принтер, наушники, колонки, жѐсткий диск, процессор, оперативная память, системный блок, устройства, передающие информацию от пользователя компьютеру, устройства, передающие информацию от компьютера пользователю;

 пользоваться программным обеспечением компьютера: кнопки управления окнами, рабочий стол, меню «Пуск», меню программ;

пользоваться файловой системой компьютера (понятия «файл» и «папка», инструкции по работе с файлами и папками: закрыть, переименовать, создать, открыть, удалить);

 осуществлять простой поиск информации 2 Теоретические основы информатики:

 определять виды информации по форме представления;

 пользоваться различными способами организации информации и информационными процессами;

 различать основные информационные процессы: хранение (носитель информации, виды носителей информации), передача (источник информации, канал связи, приѐмник информации), обработка (виды обработки информации);

группировать объекты;

 определять общие и отличающие свойства объектов;

находить лишний объект;

определять одинаковые по смыслу высказывания;

 использовать логические конструкции «все», «ни один», «некоторые»;

 решать задачи с помощью логических преобразований

3 Алгоритмы и программирование:

 иметь представление об алгоритмах и языках программирования;

определять алгоритм по свойствам;

 иметь представление о различных способах записи алгоритмов;

 знать основные элементы блок-схемы: начало, конец, команда, стрелка;

строить блок-схему по тексту;

иметь представление о циклических алгоритмах;

строить блок-схему циклического алгоритма;

знать элемент блок-схемы «цикл»;

 строить блок-схему циклического алгоритма по блок-схеме линейного алгоритма;

 различать основные элементы среды визуального программирования Scratch;

использовать понятия «спрайт» и «скрипт»;

 составлять простые скрипты в среде визуального программирования Scratch

4 Информационные технологии:

знать, что такое текстовый процессор;

 отличать текстовый процессор от текстового редактора; создавать и сохранять текстовый документ средствами текстового процессора;

 знать основные элементы интерфейса текстового процессора; 6 знать правила набора текста в текстовом процессоре;

 редактировать текст в текстовом процессоре: удалить, копировать, вставить, разделить на абзацы, исправить ошибки;

знать понятие «форматирование»;

 пользоваться базовыми функциями форматирования: шрифт, кегль, начертание, цвет;

 добавлять изображения в текст средствами текстового процессора;

 изменять положение изображения в тексте средствами текстового процессора;

 работать в стандартном графическом редакторе: заливка, фигуры, цвет, ластик, подпись, кисти, фон, контур фигур, масштаб, палитра, фрагменты картинок, копирование фрагмента изображения

**4 класс**

**К концу обучения в 4 классе по курсу обучающийся научится:** 

1 Цифровая грамотность:

 различать и использовать аппаратное обеспечение компьютера: устройства ввода, устройства вывода и устройства ввода-вывода;

 различать программное обеспечение компьютера: операционная система, кнопки управления окнами, рабочий стол, меню «Пуск», меню программ, файловая система компьютера

2 Теоретические основы информатики:

 определять виды информации по способу получения и по форме представления;

 пользоваться различными способами организации информации в повседневной жизни;

 иметь развѐрнутое представление об основных информационных процессах;

оперировать объектами и их свойствами;

 использовать знания основ логики в повседневной жизни;

 строить различные логические высказывания: простые, с отрицанием, с конструкциями «все», «ни один», «некоторые», сложные с конструкциями «и», «или»

3 Алгоритмы и программирование:

 знать элементы интерфейса визуальной среды программирования Scratch;

создавать простые скрипты на Scratch;

 программировать действия со спрайтами: смена костюма, команд «говорить», «показаться», «спрятаться», «ждать»;

 реализовывать в среде визуального программирования Scratch циклы, анимацию, повороты (угол, градусы, градусная мера) и вращения, движение;

 иметь представление об алгоритме с ветвлением и его блок-схеме;

 использовать условия при составлении программ на **Scratch** 

4 Информационные технологии:

 работать в стандартном графическом редакторе: заливка, фигуры, цвет, ластик, текст, кисти, работа с фрагментами картинок, копирование и вставка фрагмента изображения;

 набирать, редактировать и форматировать текст средствами текстового процессора;

 использовать «горячие» клавиши в процессе набора и редактирования текста;

 добавлять изображения в текст средствами текстового процессора и изменять их положение;

 создавать маркированные и нумерованные списки средствами текстового процессора;

иметь представление о редакторе презентаций;

 создавать и редактировать презентацию средствами редактора презентаций;

 добавлять различные объекты на слайд: заголовок, текст, таблица, схема;

оформлять слайды;

 создавать, копировать, вставлять, удалять и перемещать слайды;

- работать с макетами слайдов;
- добавлять изображения в презентацию;
- <br>
V работать с макетами слайдов;<br>
∨ составлять запрос для поиска изображений<br>
∨ составлять запрос для поиска изображений

### **ТЕМАТИЧЕСКОЕ ПЛАНИРОВАНИЕ КУРСА «ОСНОВЫ ЛОГИКИ И АЛГОРИТМИКИ»**

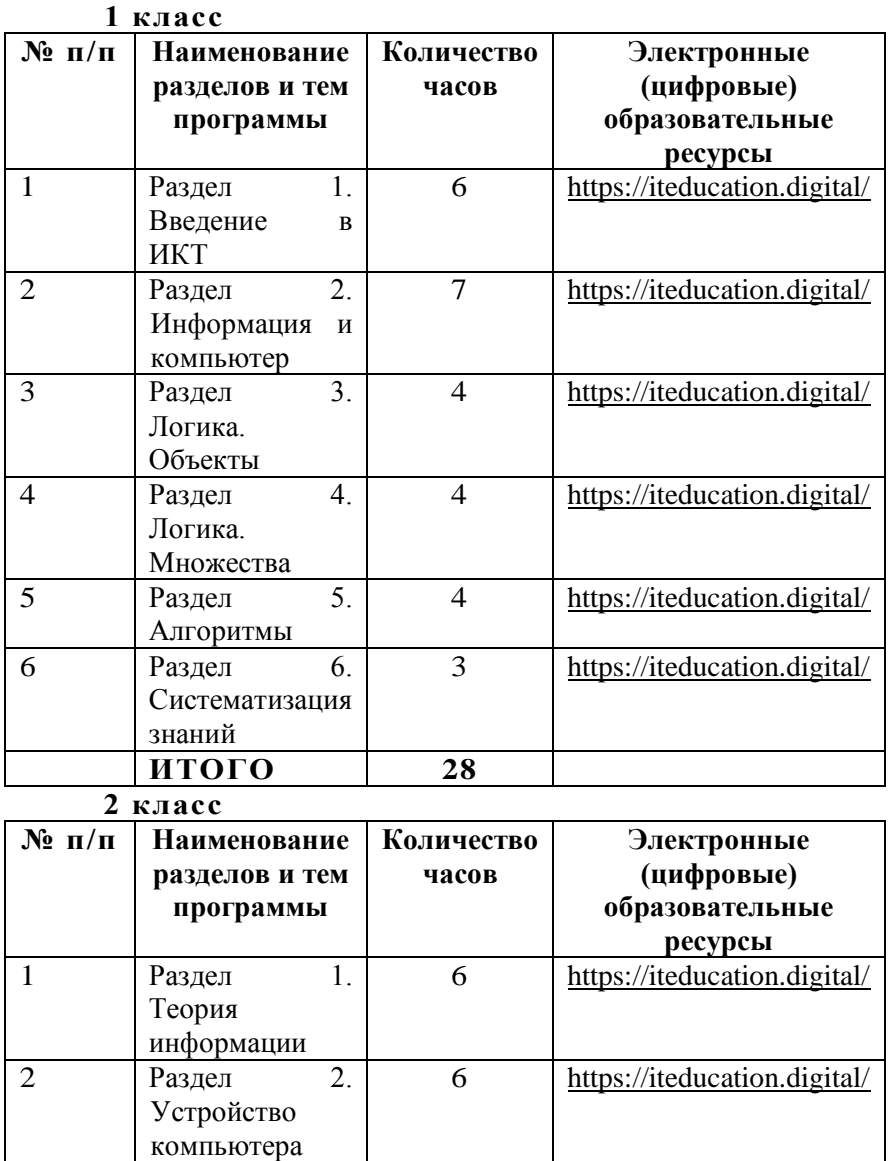

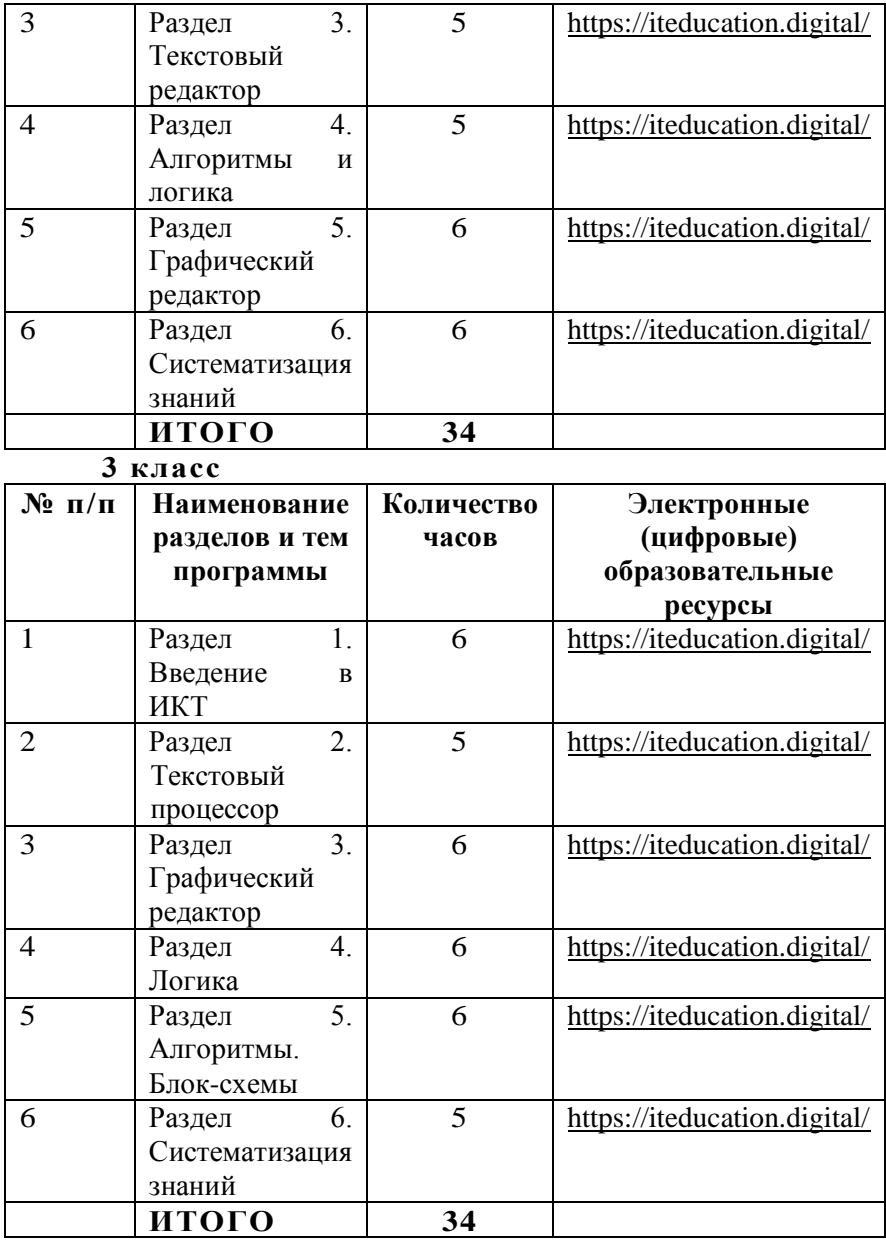

**4 класс** 

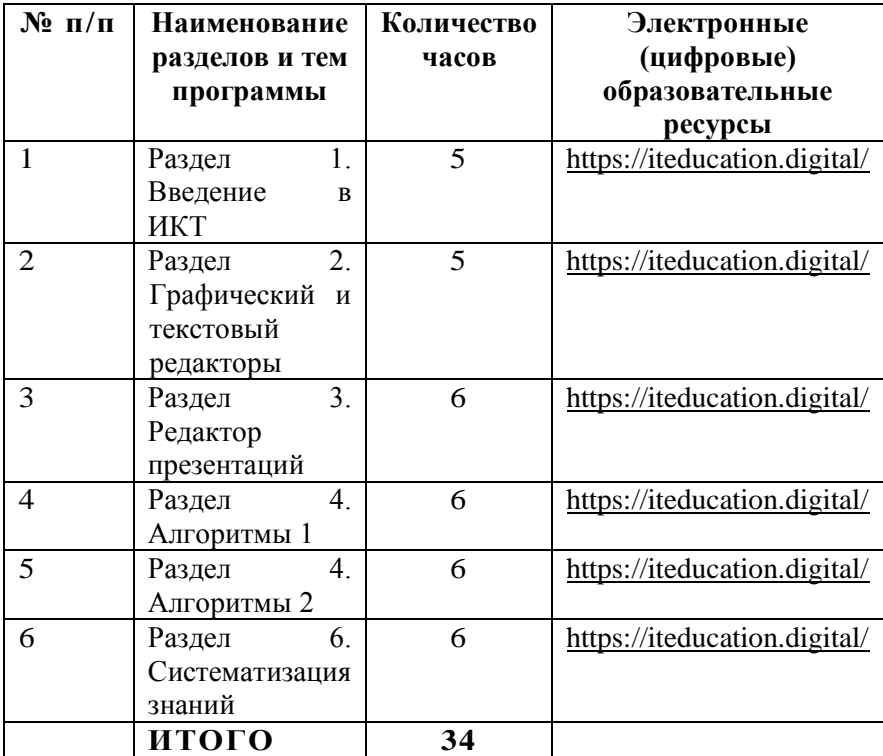

### **ПОУРОЧНОЕ ПЛАНИРОВАНИЕ КУРСА «ОСНОВЫ ЛОГИКИ И АЛГОРИТМИКИ»**

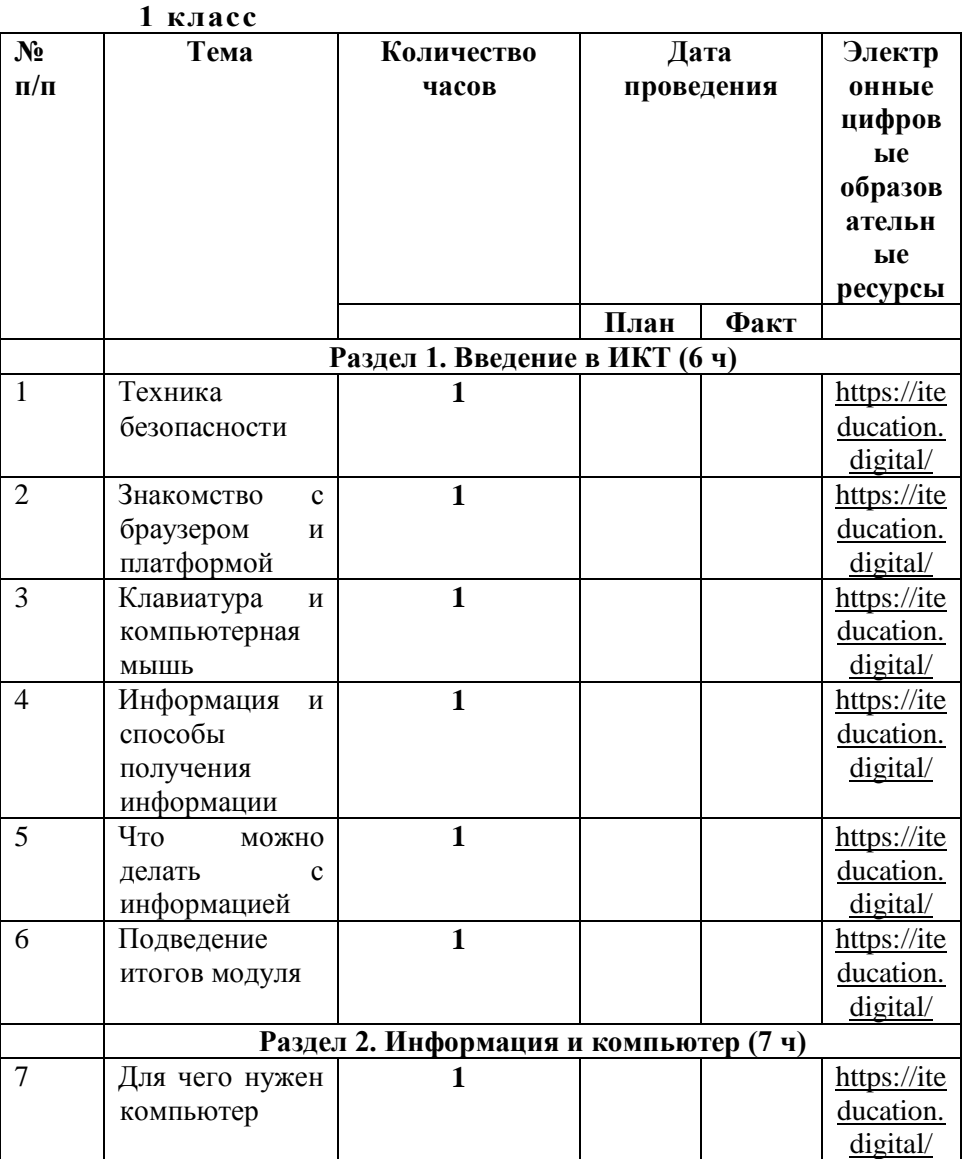

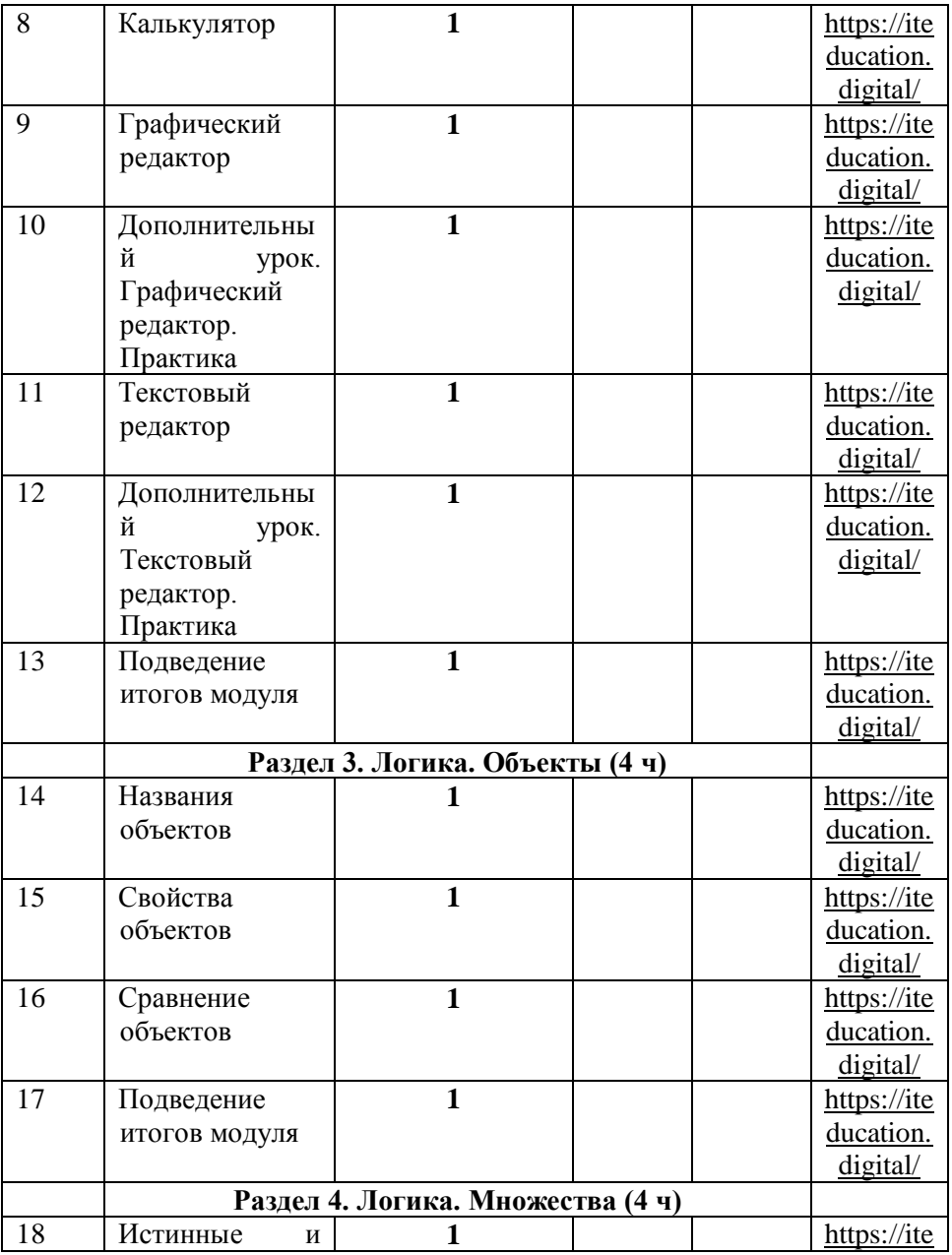

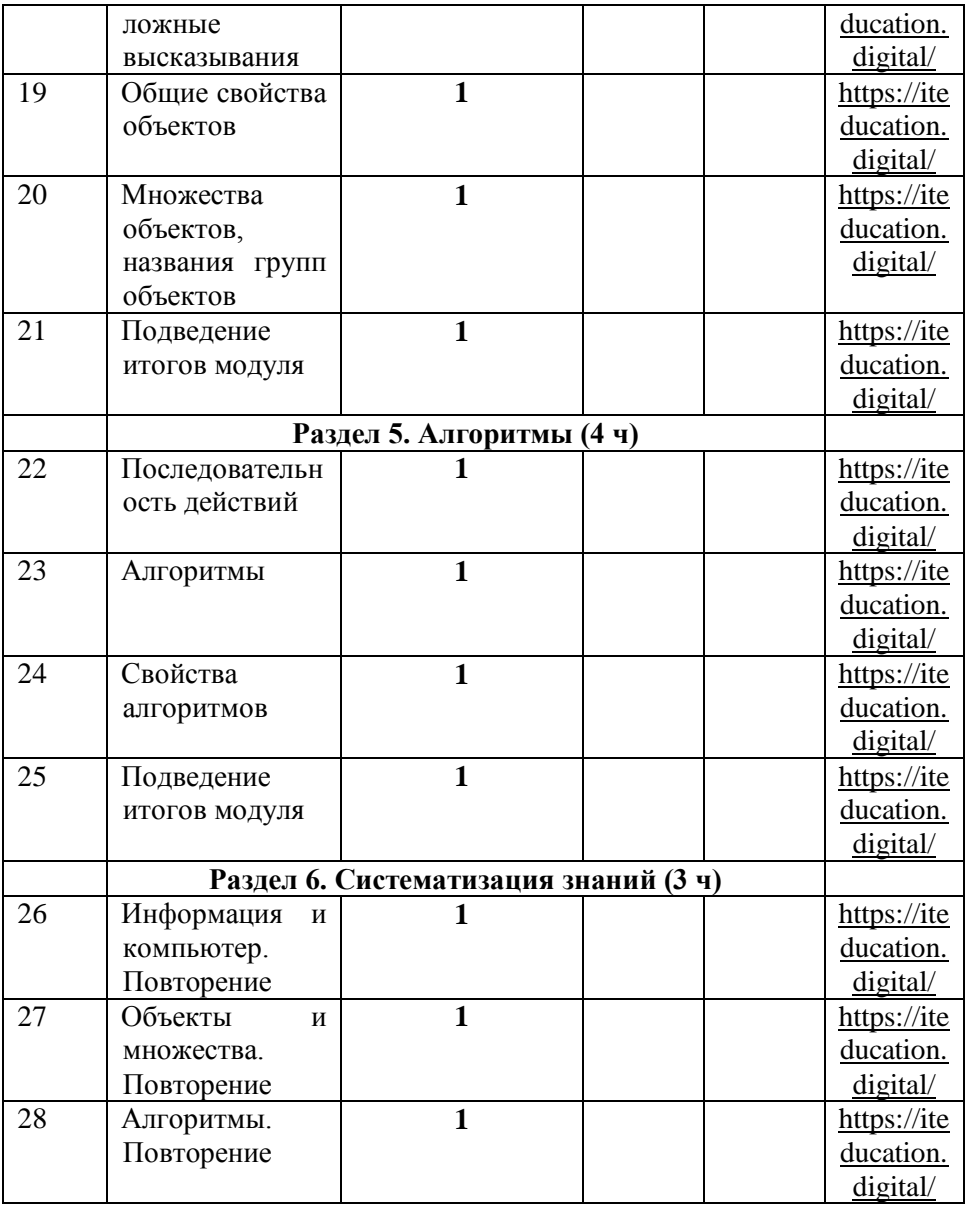

**2 класс** 

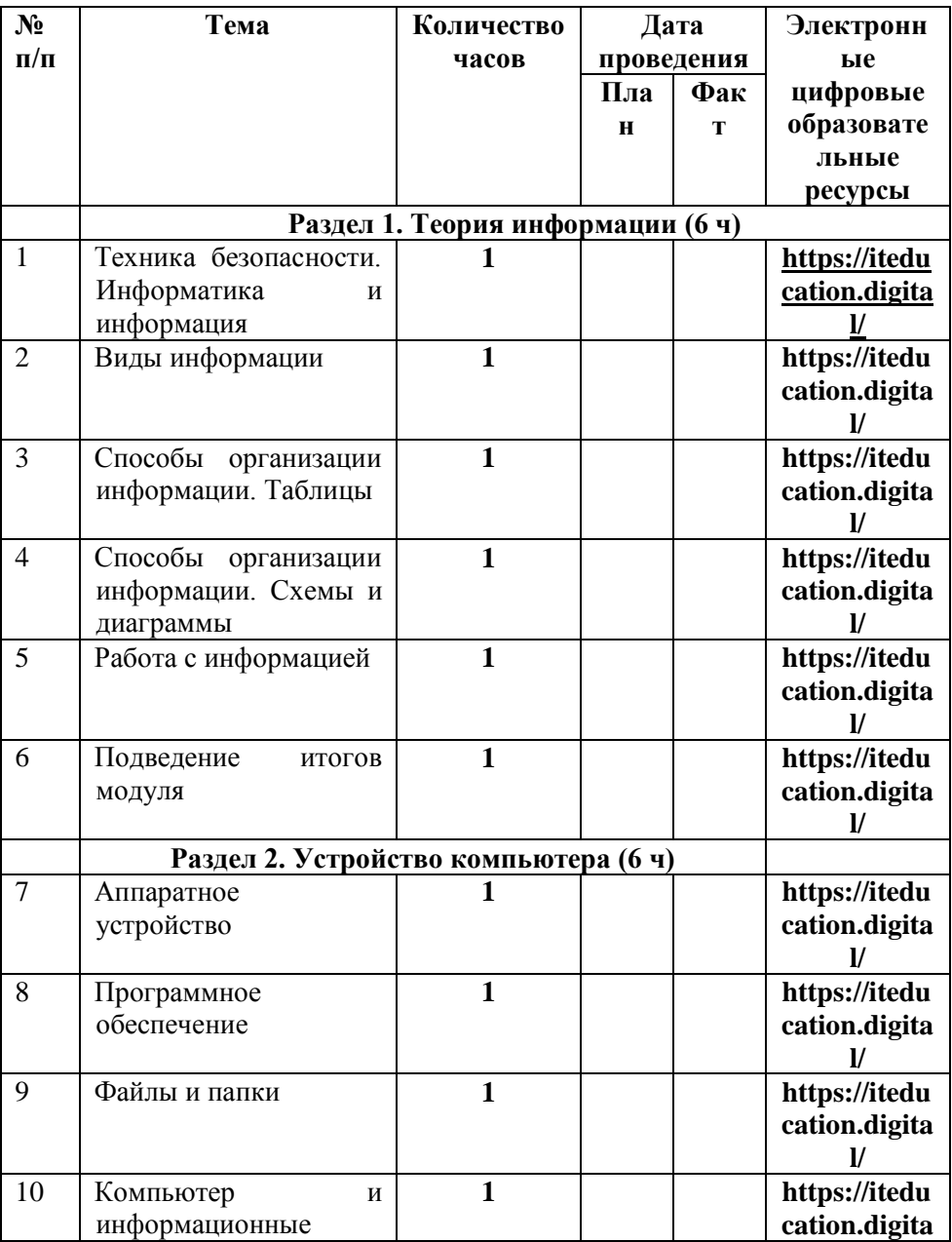

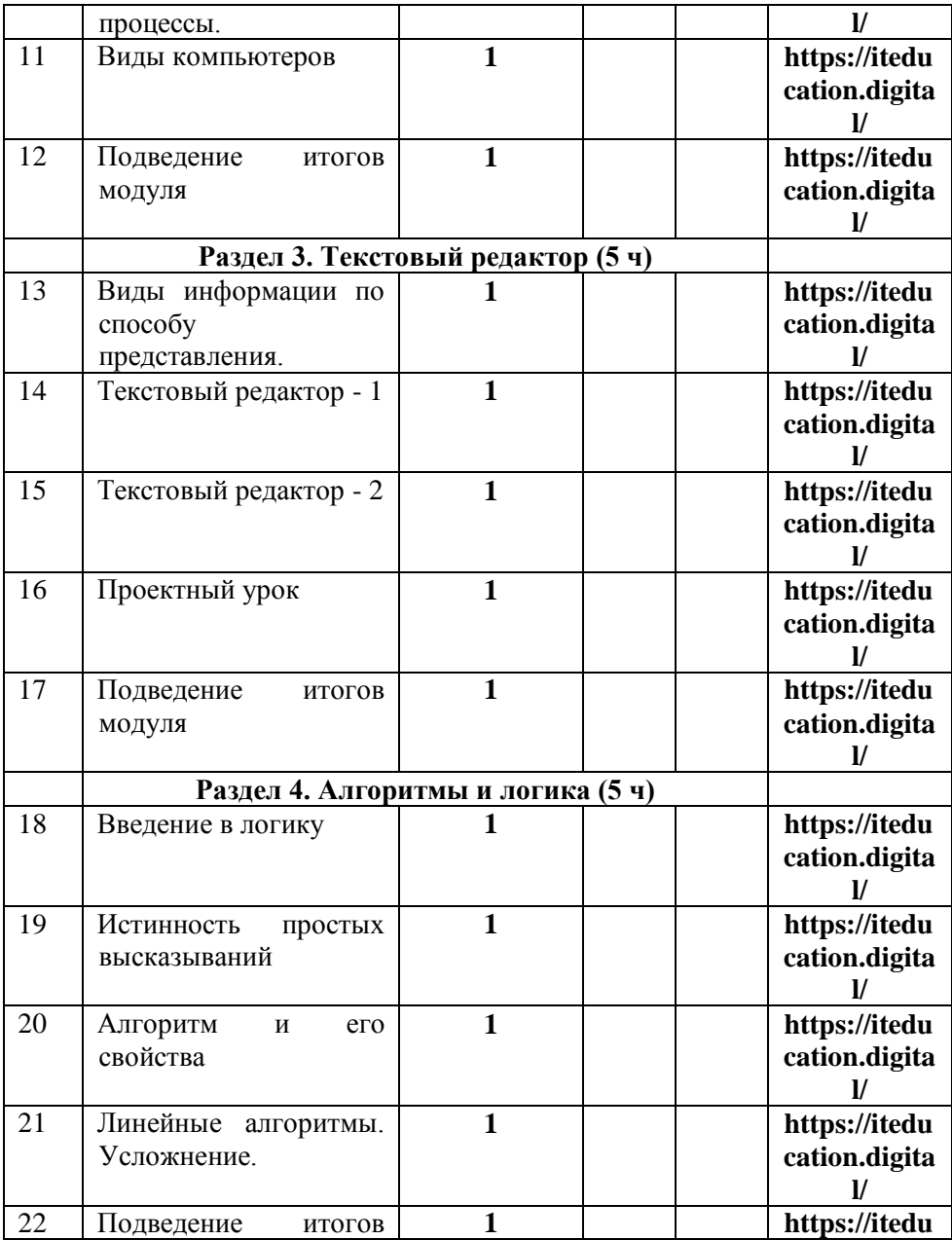

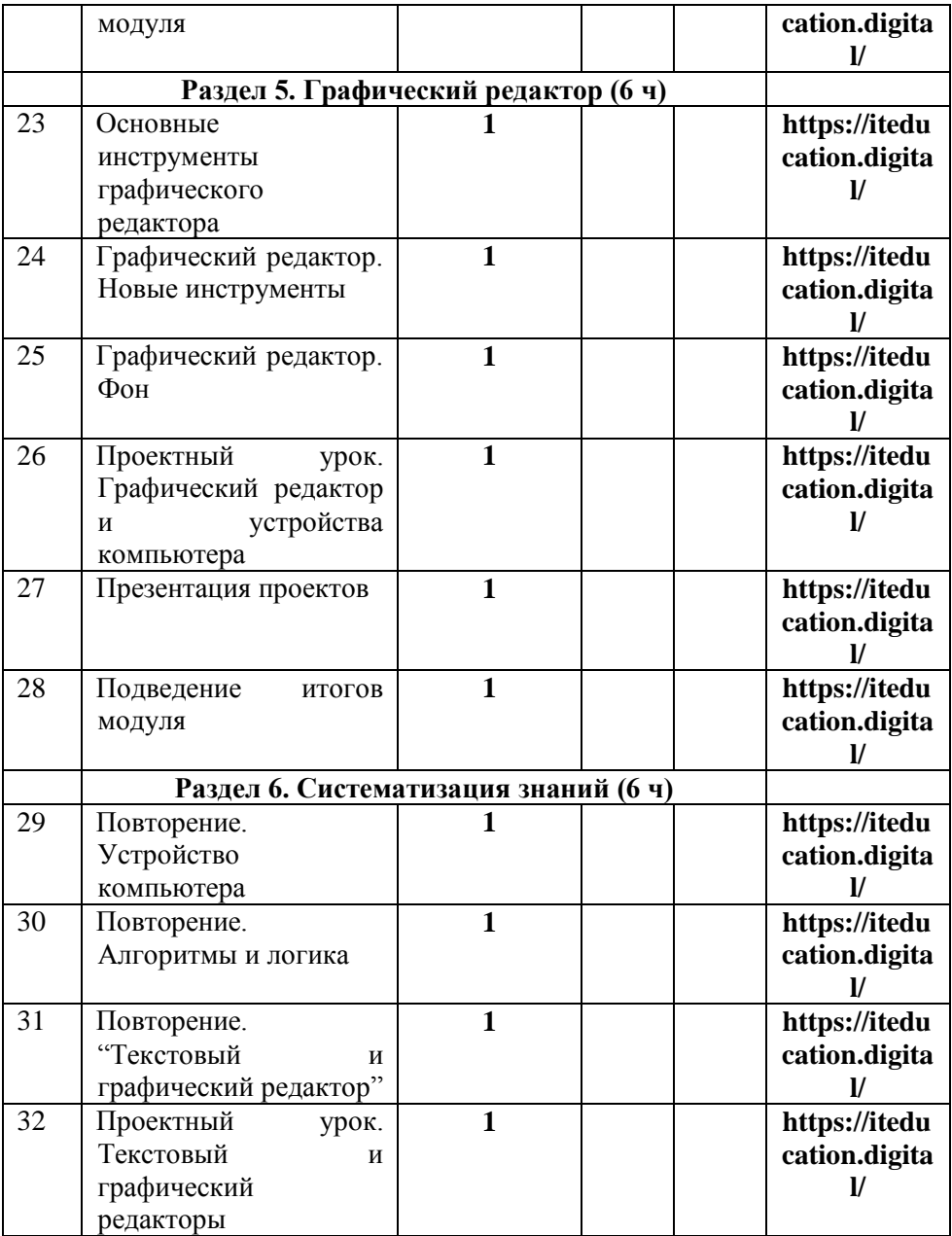

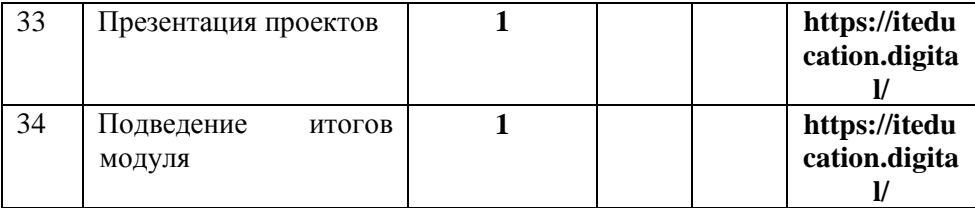

### **3 класс**

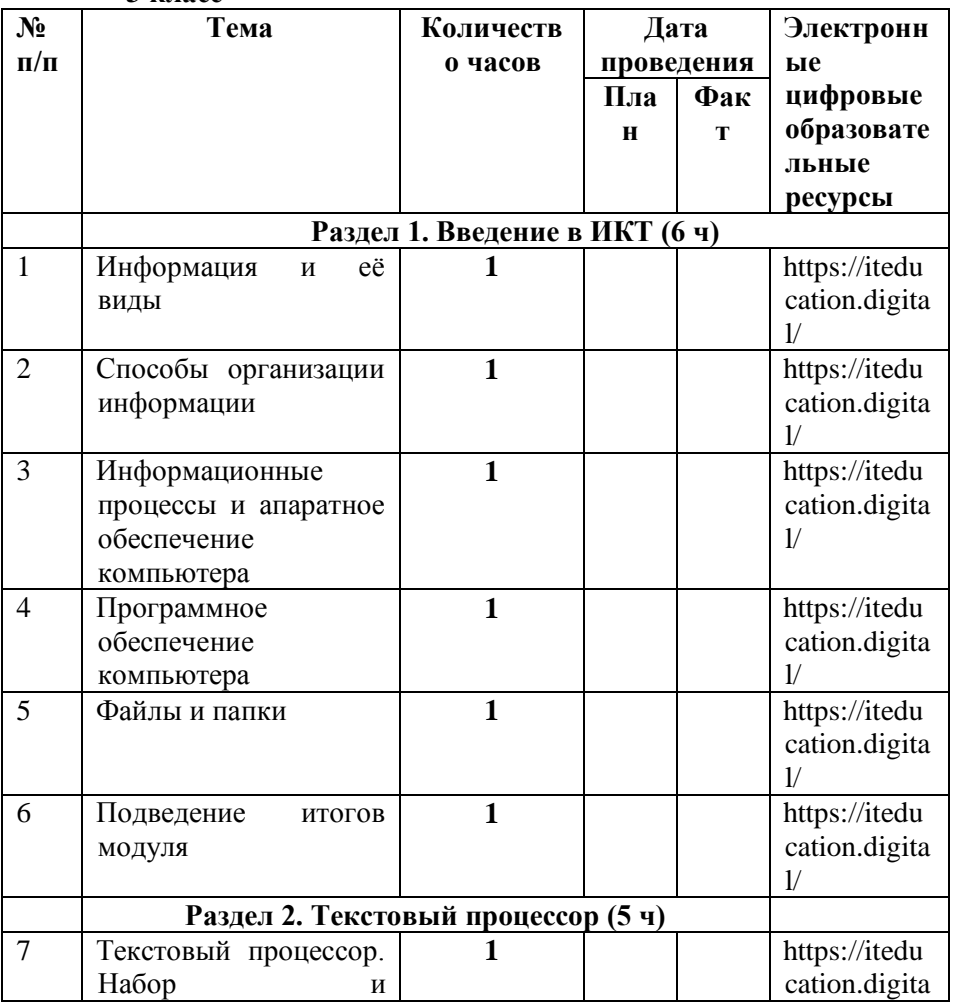

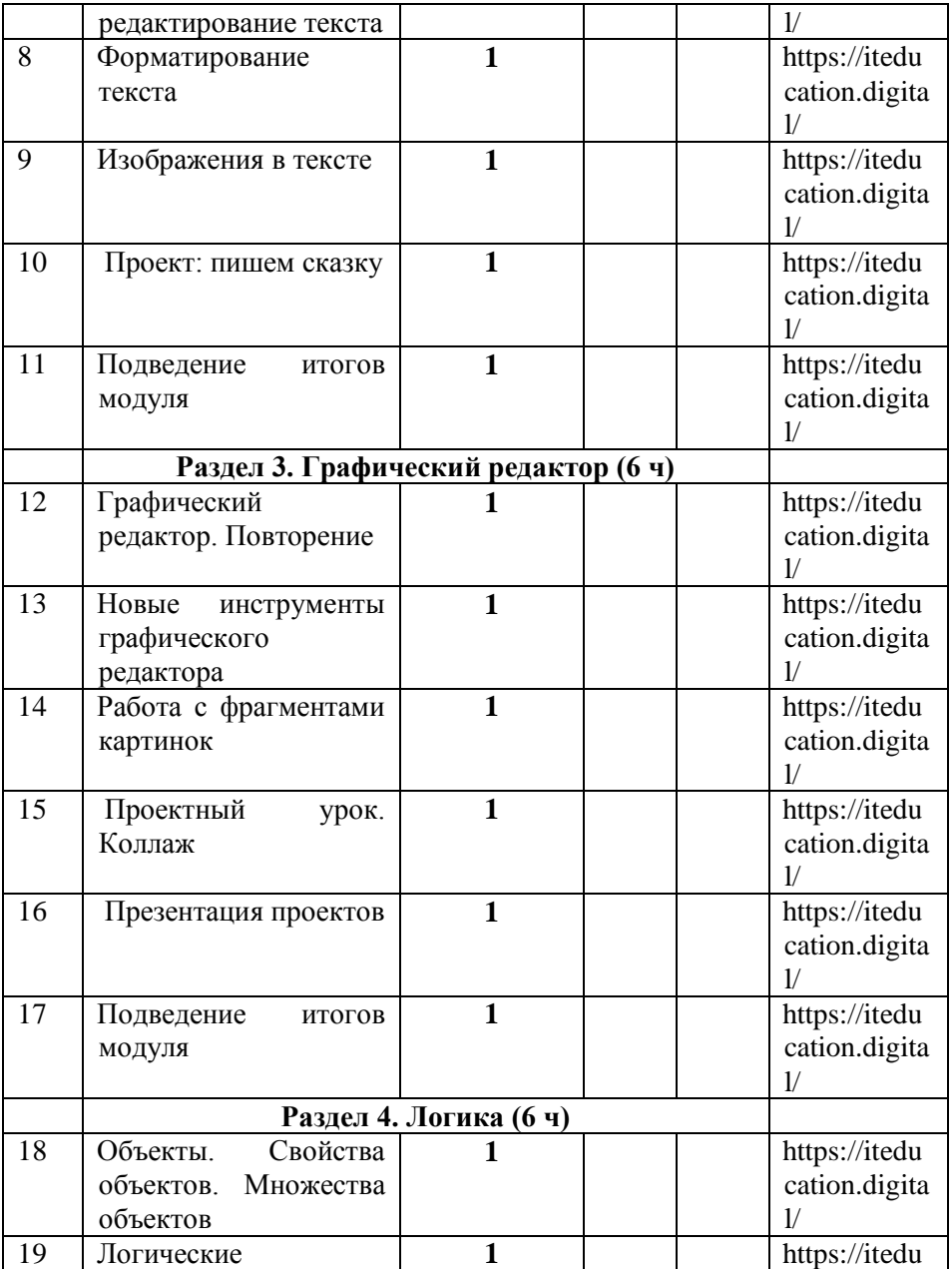

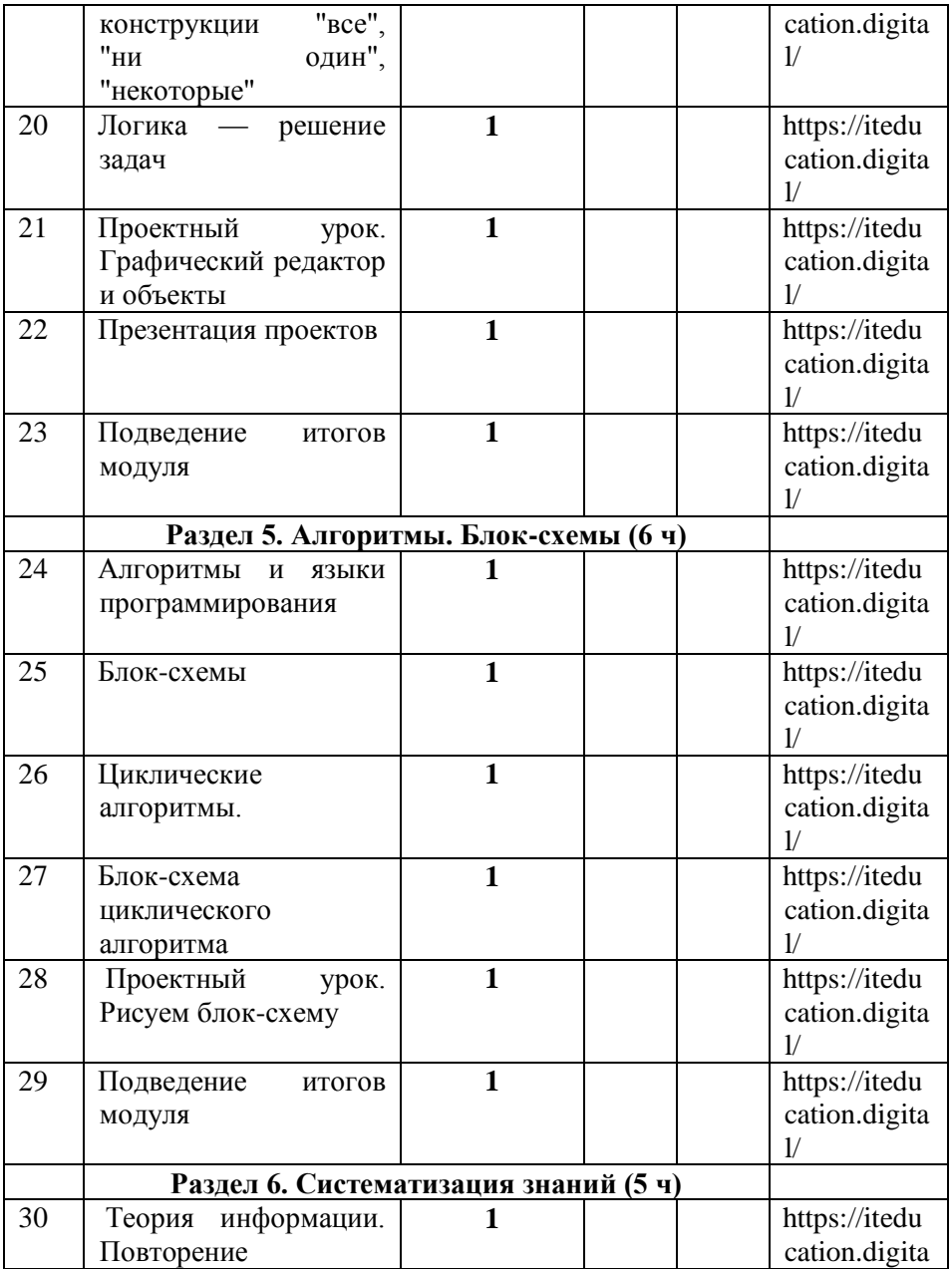

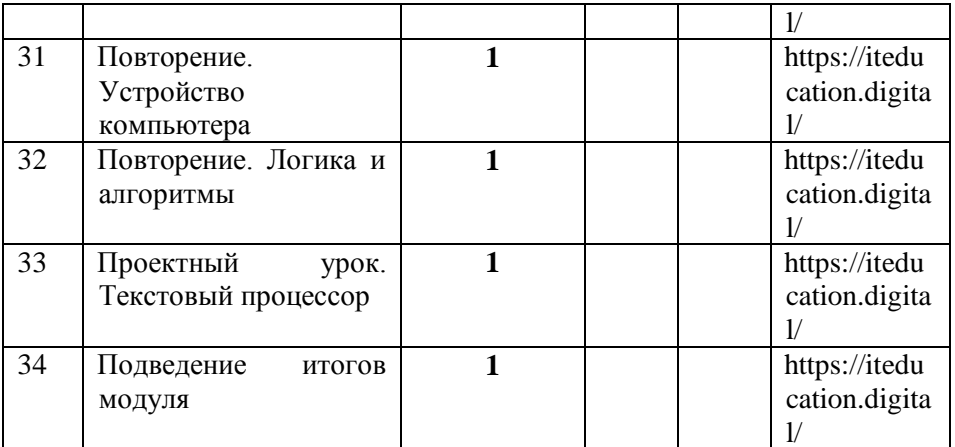

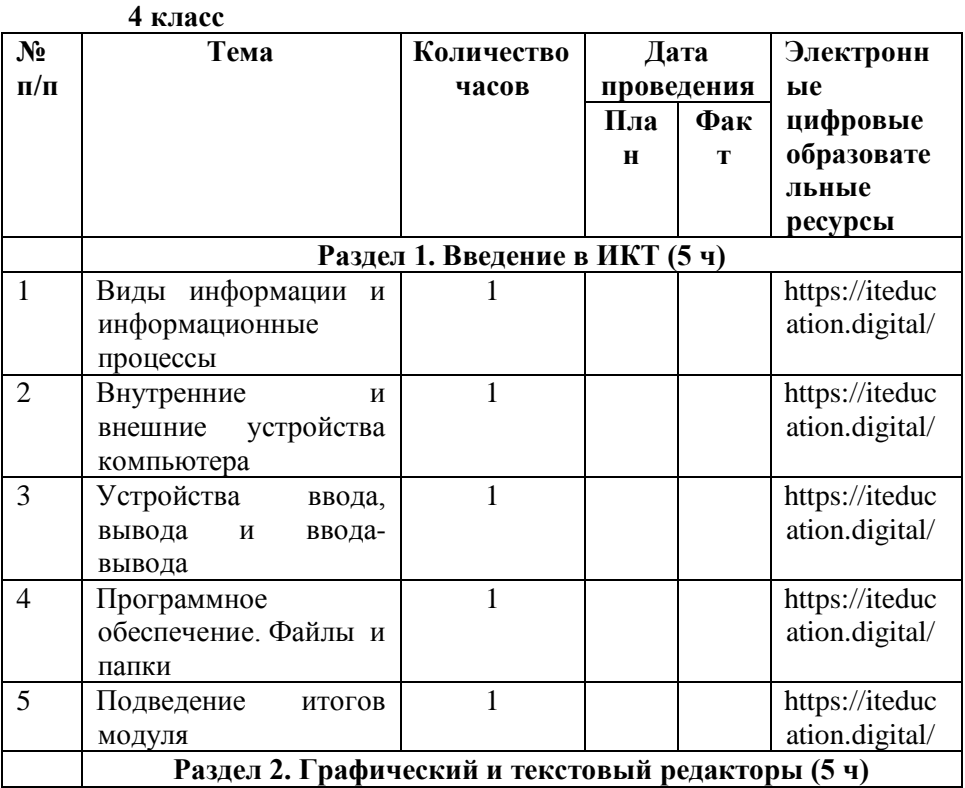

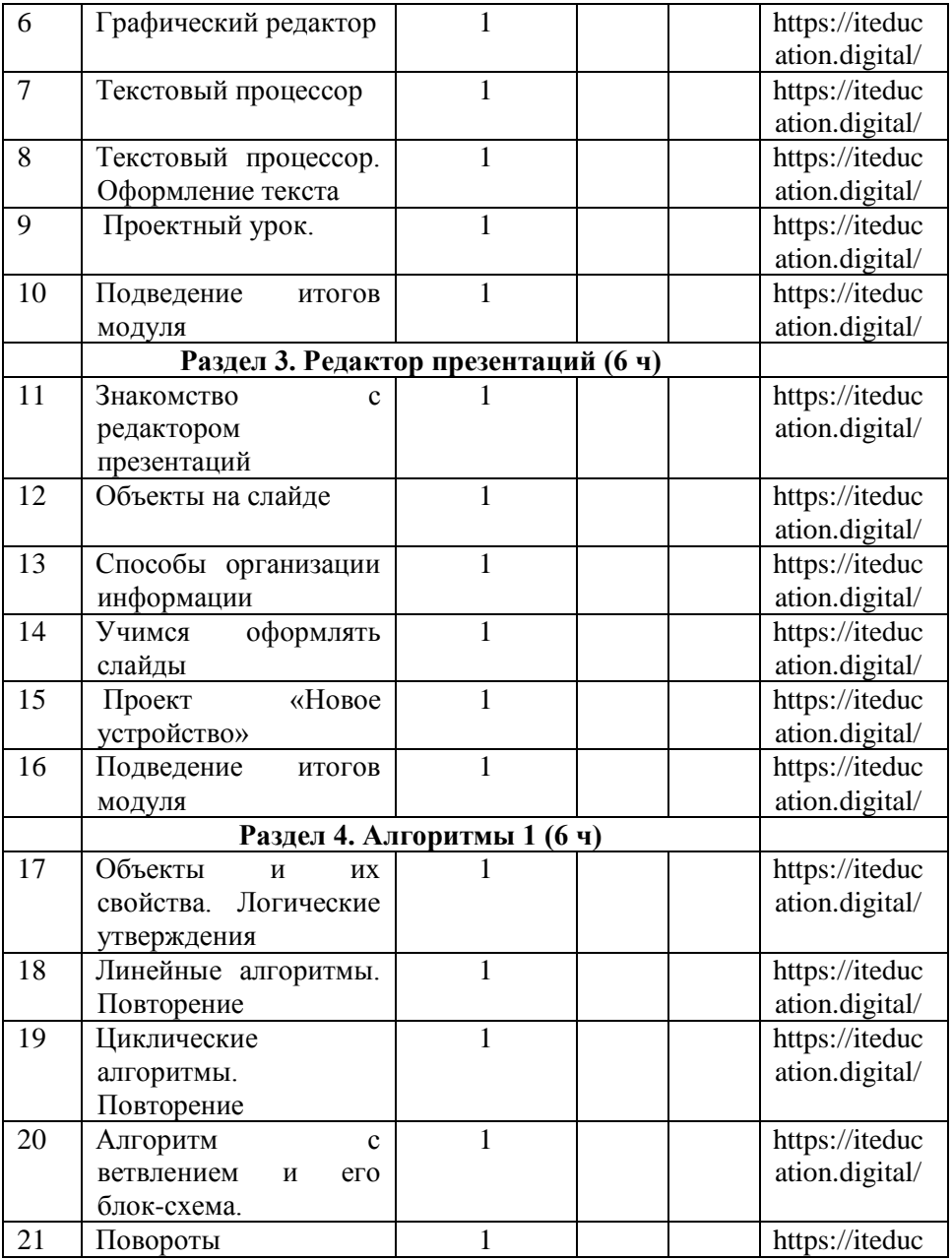

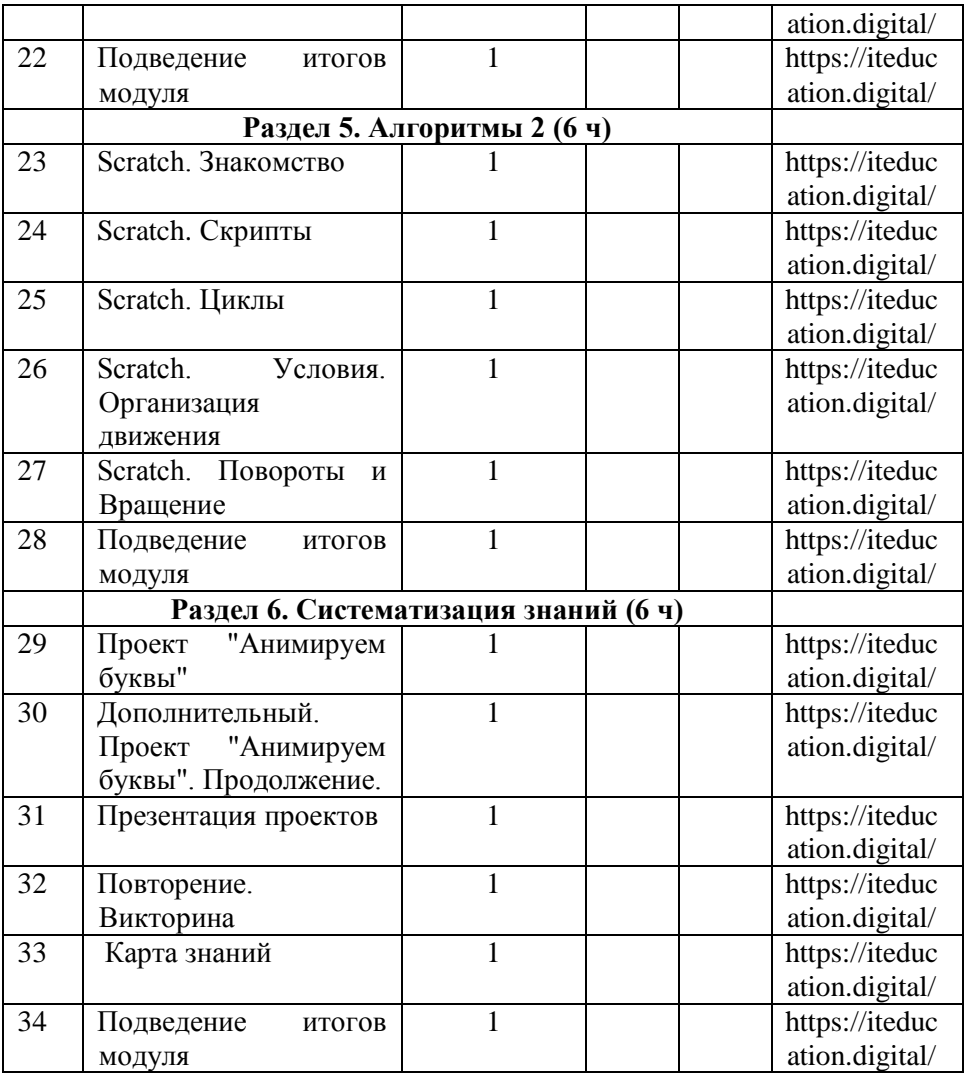

### **УЧЕБНО-МЕТОДИЧЕСКОЕ ОБЕСПЕЧЕНИЕ ОБРАЗОВАТЕЛЬНОГО ПРОЦЕССА**

### **Методические материалы для ученика:**

 помодульные дидактические материалы, представленные на образовательной платформе (в том числе раздаточный материал и т д )

#### **Методические материалы для учителя:**

методические материалы;

демонстрационные материалы по теме занятия;

 методическое видео с подробным разбором материалов, рекомендуемых для использования на занятии

### **Цифровые образовательные ресурсы и ресурсы сети Интернет:**

образовательная платформа

### **Учебное оборудование:**

компьютер (стационарный компьютер, ноутбук, планшет);

компьютерные мыши;

клавиатуры

**Учебное оборудование для проведения лабораторных, практических работ и демонстраций:**

 мультимедийный проектор с экраном (интерактивной доской) или интерактивная панель.